## Cheatography

## Odin-Project-CheatSheet-CLI Cheat Sheet by [RunicCode](http://www.cheatography.com/runiccode/) via [cheatography.com/205500/cs/43860/](http://www.cheatography.com/runiccode/cheat-sheets/odin-project-cheatsheet-cli)

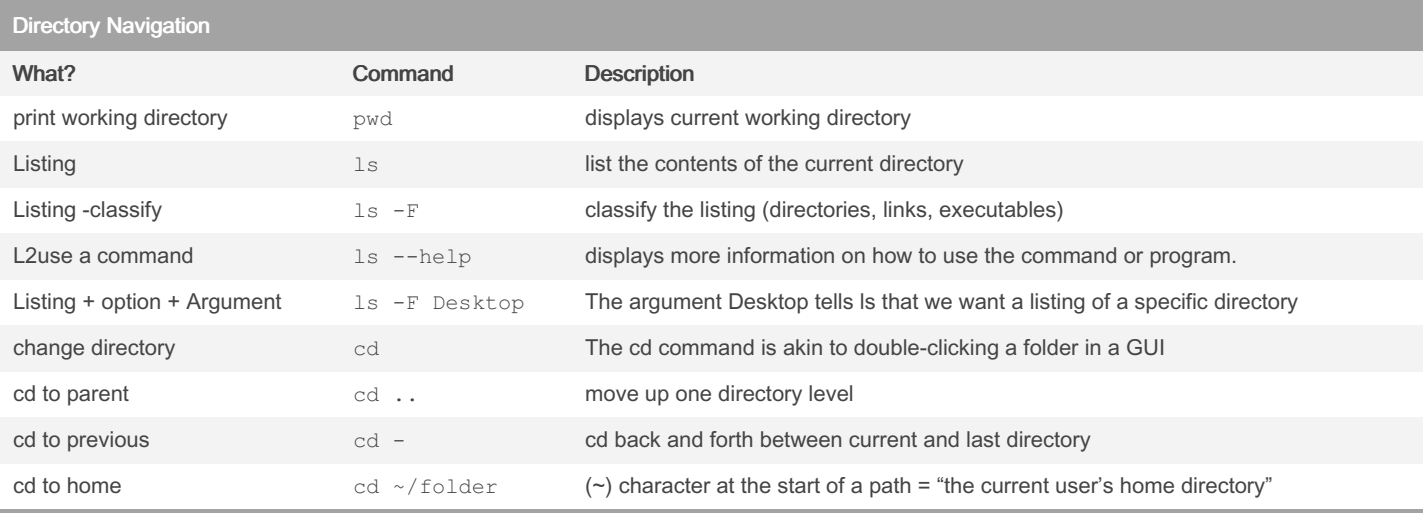

<https://swcarpentry.github.io/shell-novice/02-filedir.html>

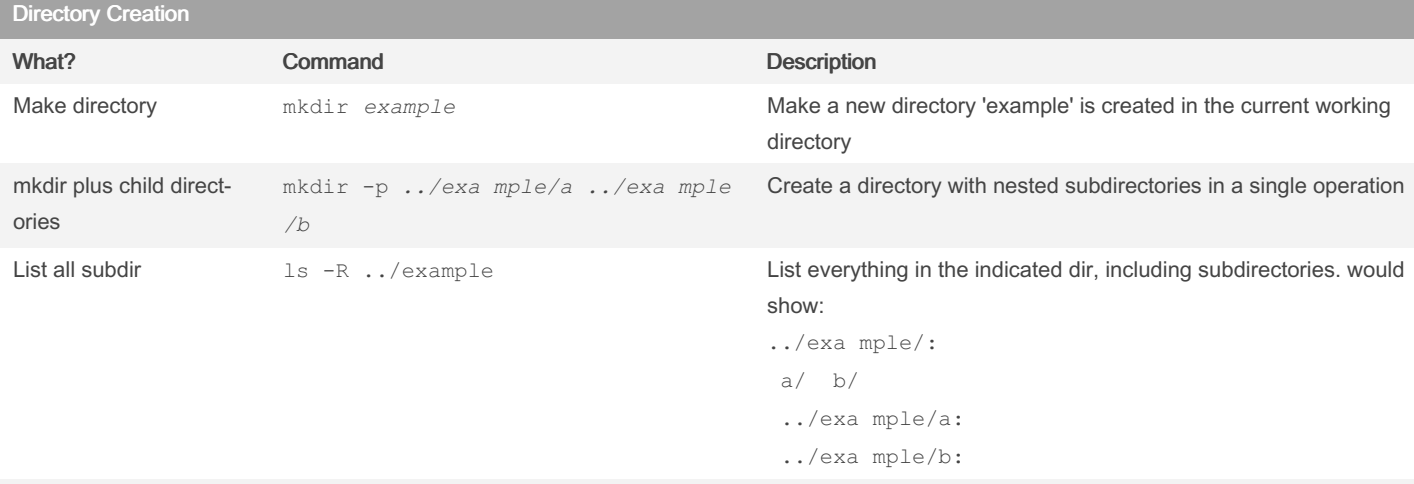

Create a file touch *file.txt* Create a blank file in the specified format

<https://swcarpentry.github.io/shell-novice/03-create.html>

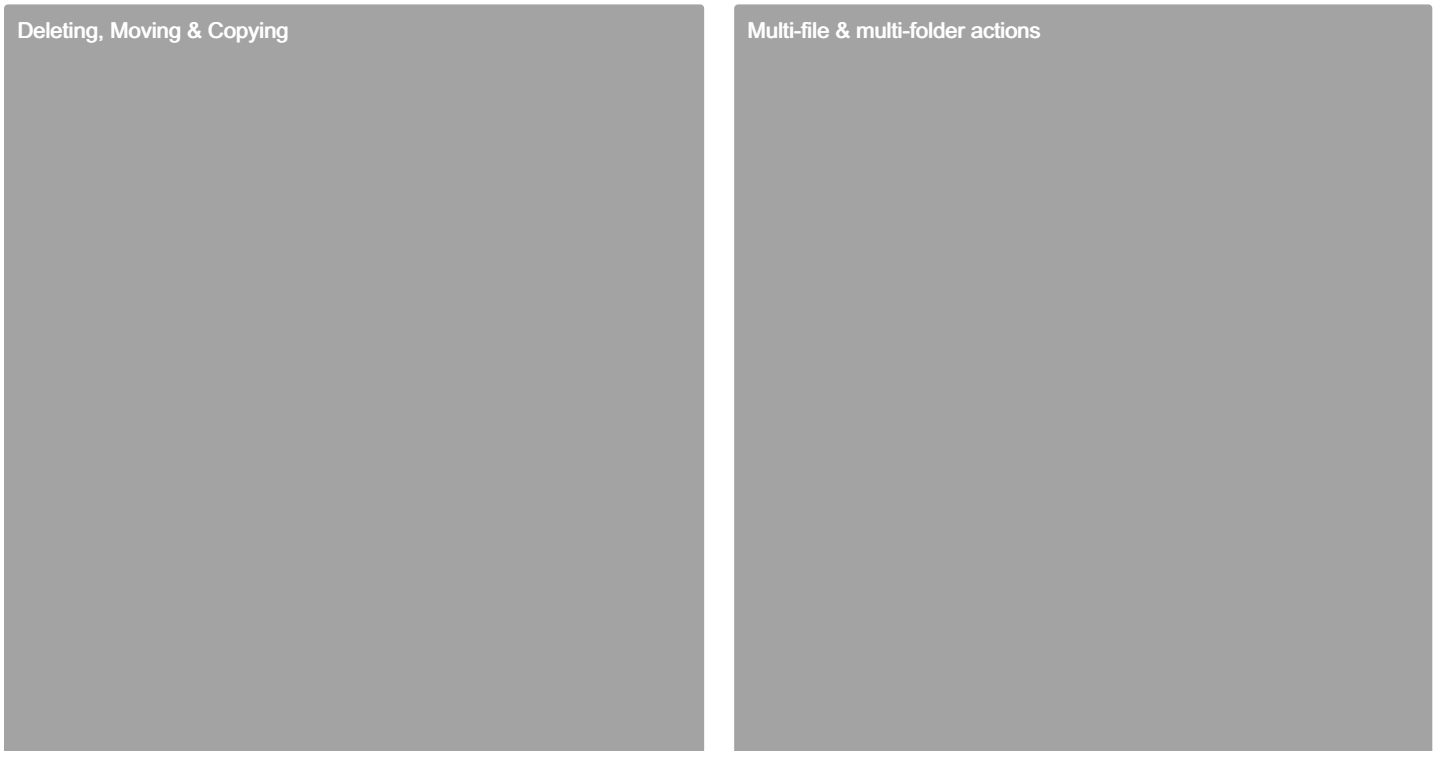

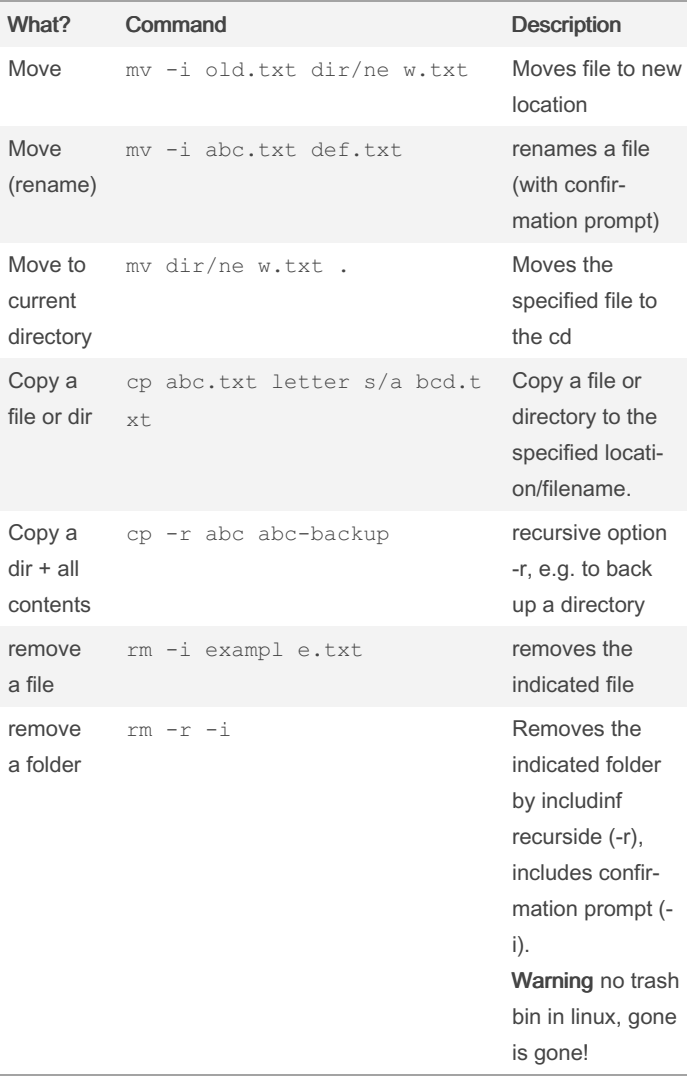

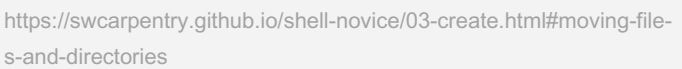

## Removing Files & Directories

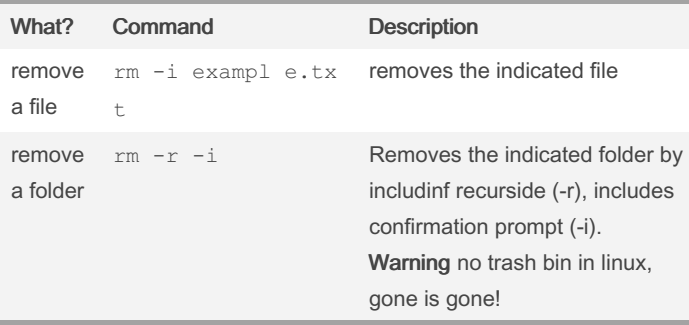

[https://swcarpentry.github.io/shell-novice/03-create.html#moving-file‐](https://swcarpentry.github.io/shell-novice/03-create.html#moving-files-and-directories) s-and-directories

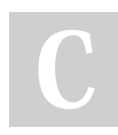

By RunicCode [cheatography.com/runiccode/](http://www.cheatography.com/runiccode/) Not published yet. Last updated 15th July, 2024. Page 2 of 2.

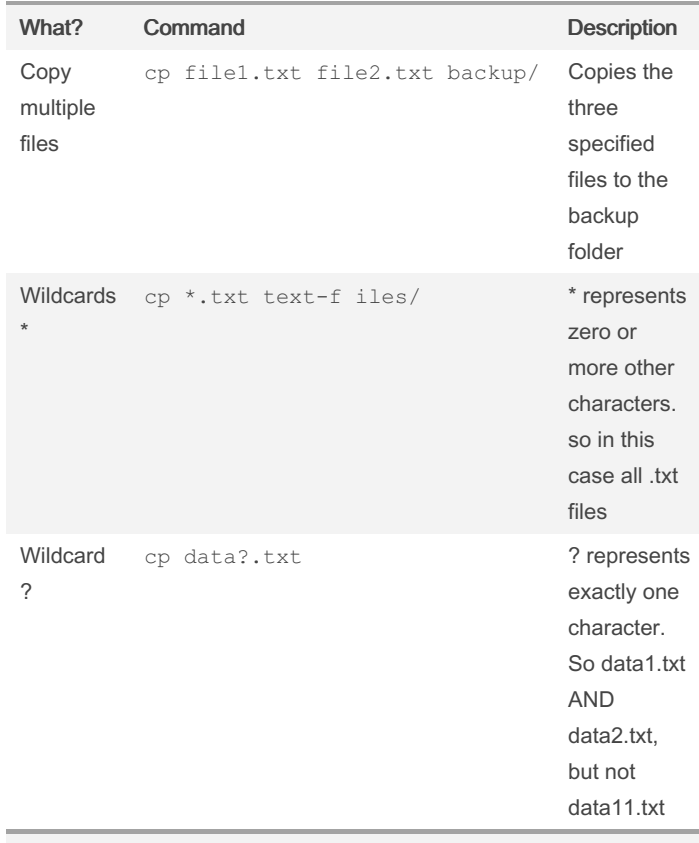

[https://swcarpentry.github.io/shell-novice/03-create.html#operatio‐](https://swcarpentry.github.io/shell-novice/03-create.html#operations-with-multiple-files-and-directories) ns-with-multiple-files-and-directories

> Sponsored by Readable.com Measure your website readability! <https://readable.com>